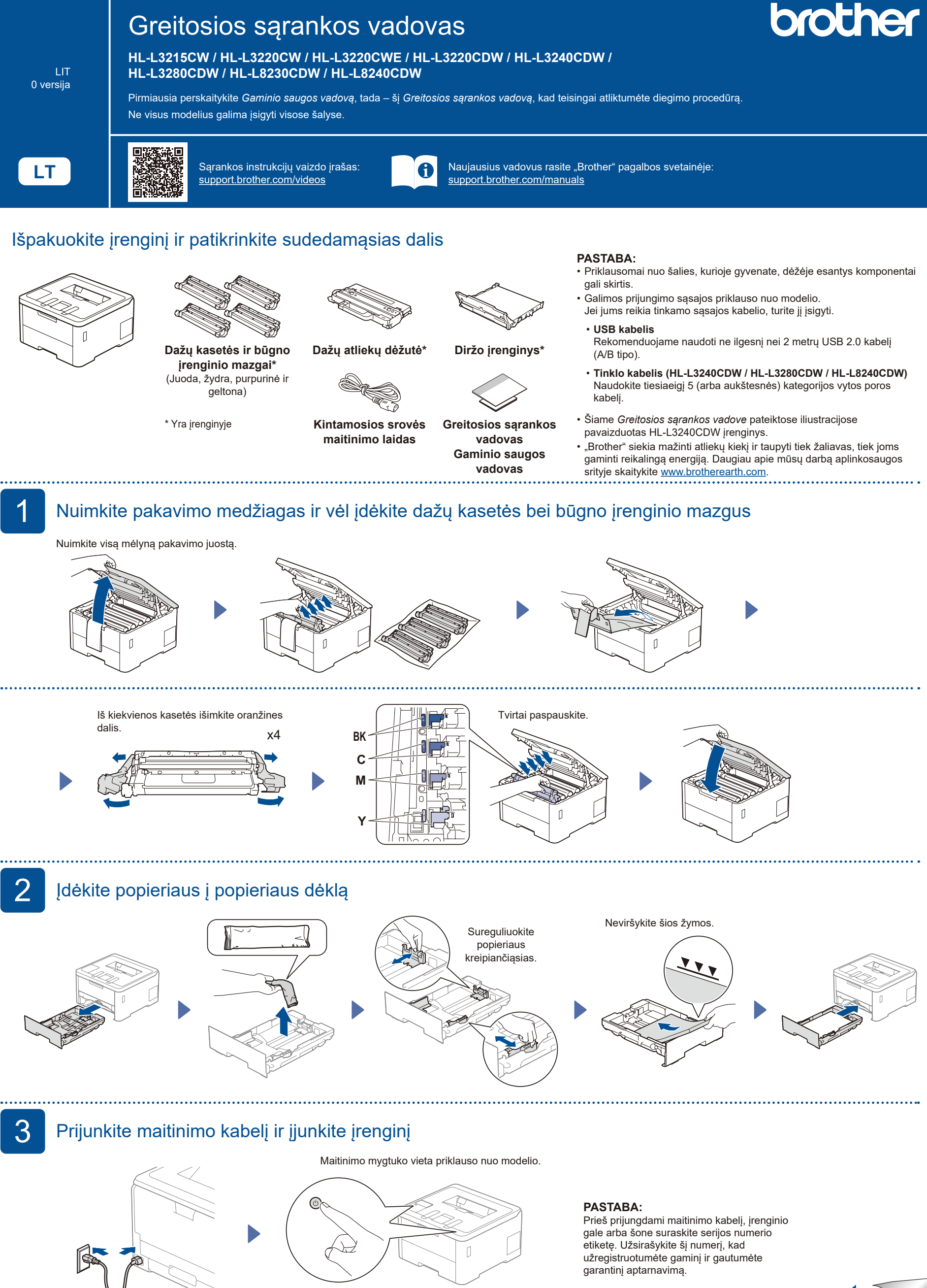

Priekis

Galas

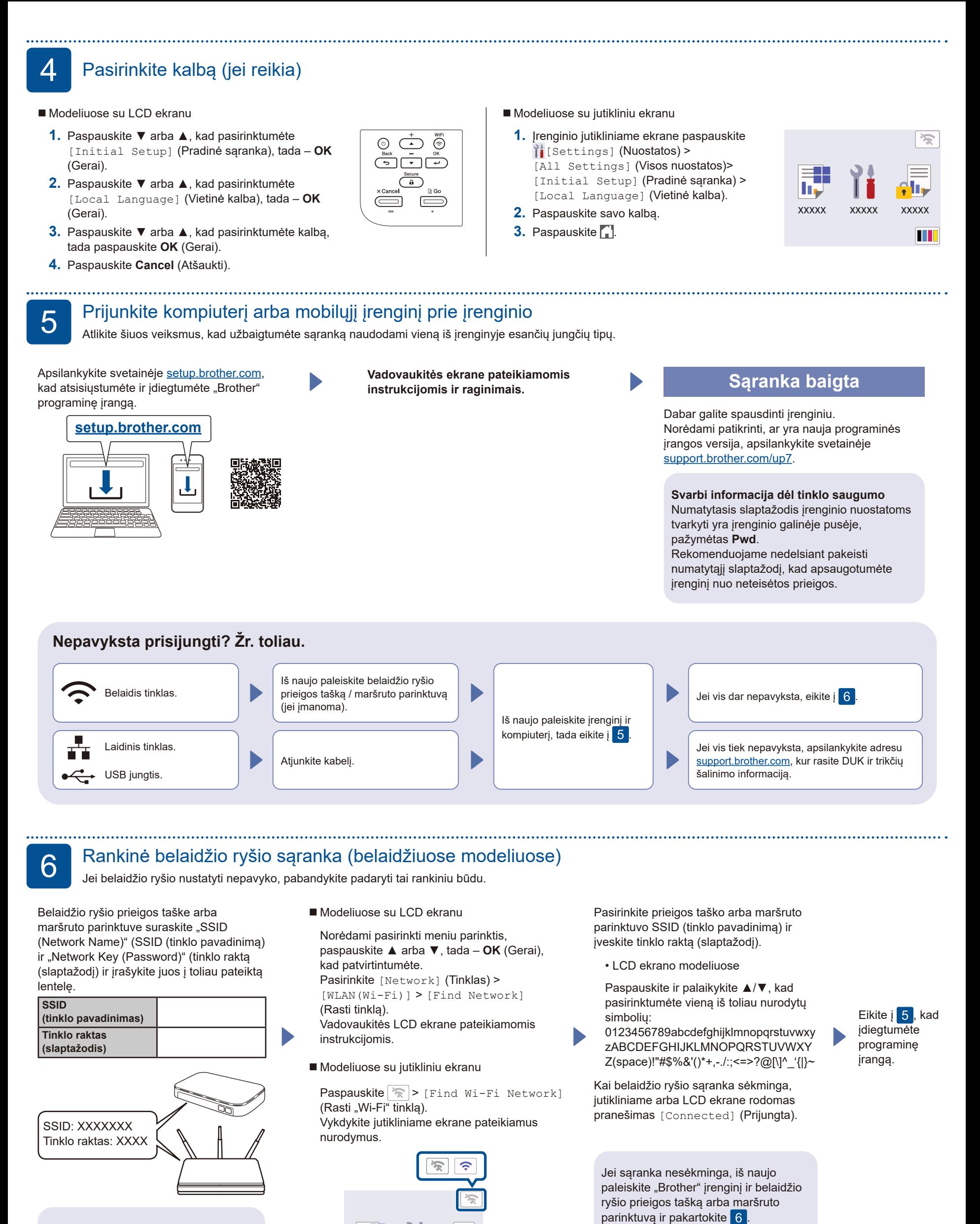

Jei šios informacijos nerandate, kreipkitės į tinklo administratorių arba belaidžio prieigos taško ar maršruto parinktuvo gamintoją.

Išsamią informaciją apie įrenginį ir gaminio specifikacijas rasite *"Online User's Guide" (Internetiniame naudotojo vadove)*<br>adresu <u>[support.brother.com/manuals](https://support.brother.com/manuals)</u>.

h,

**XXXXX** 

XXXX)

۹n

III